## **文末领取学习方式,保证真实有效**

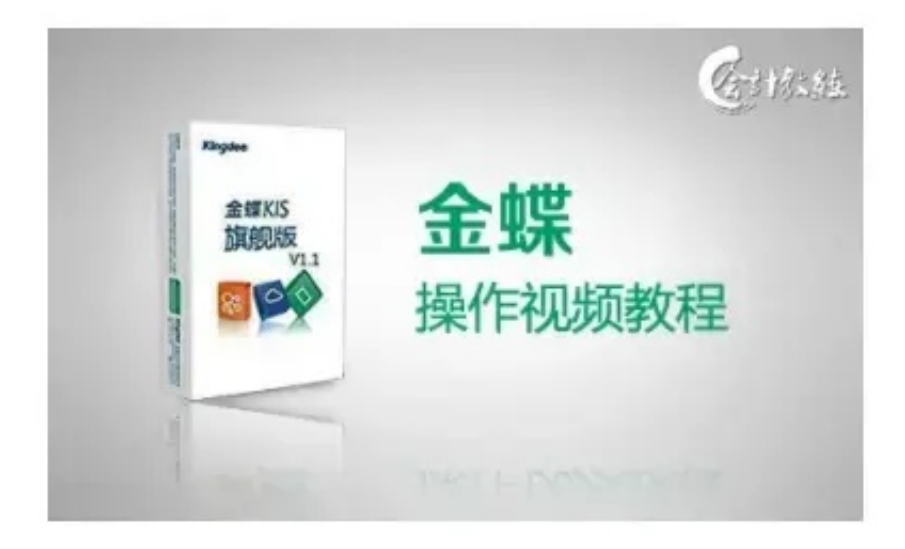

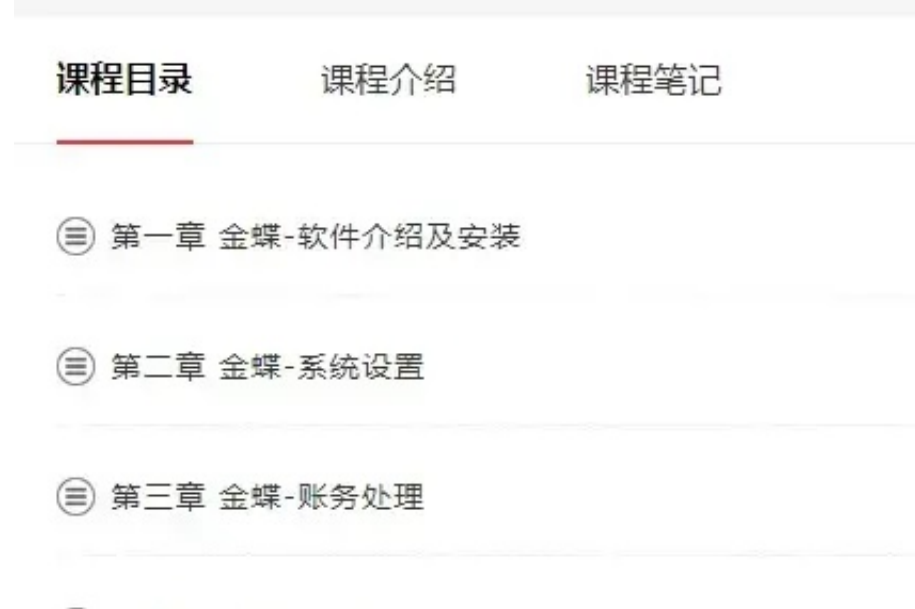

(二) 笞加音 今輕\_捉丰善珊

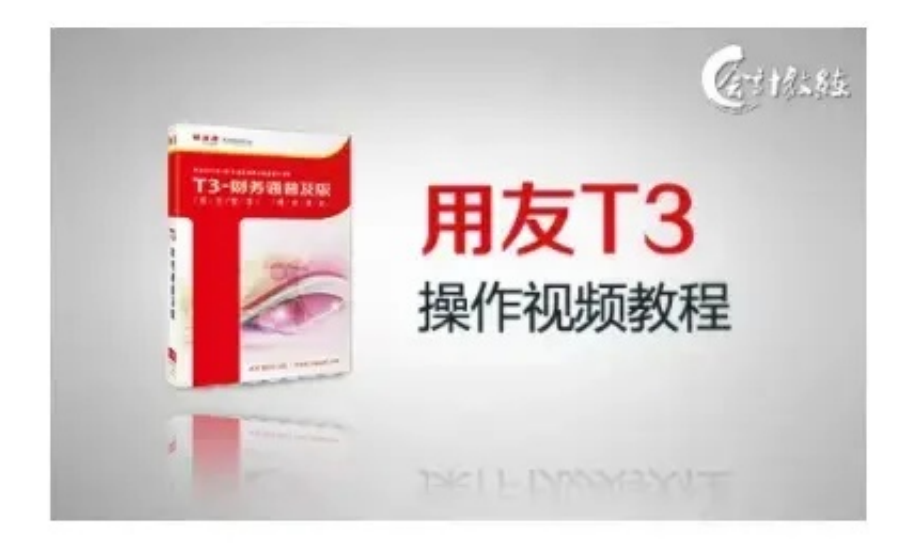

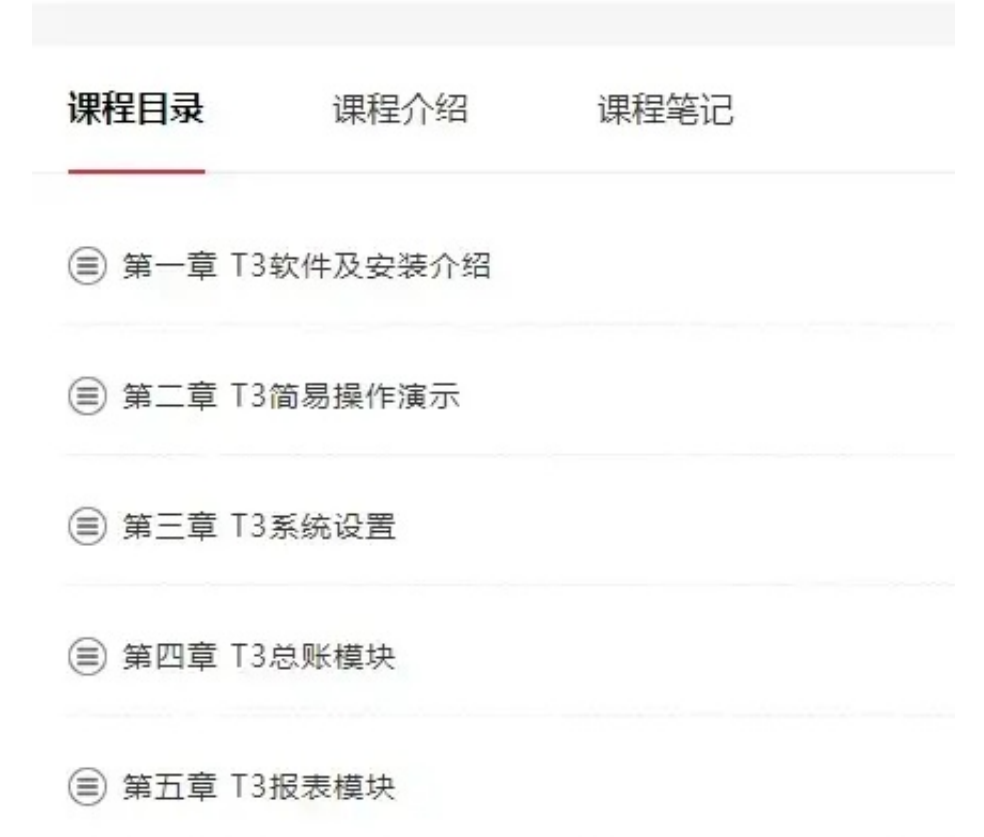

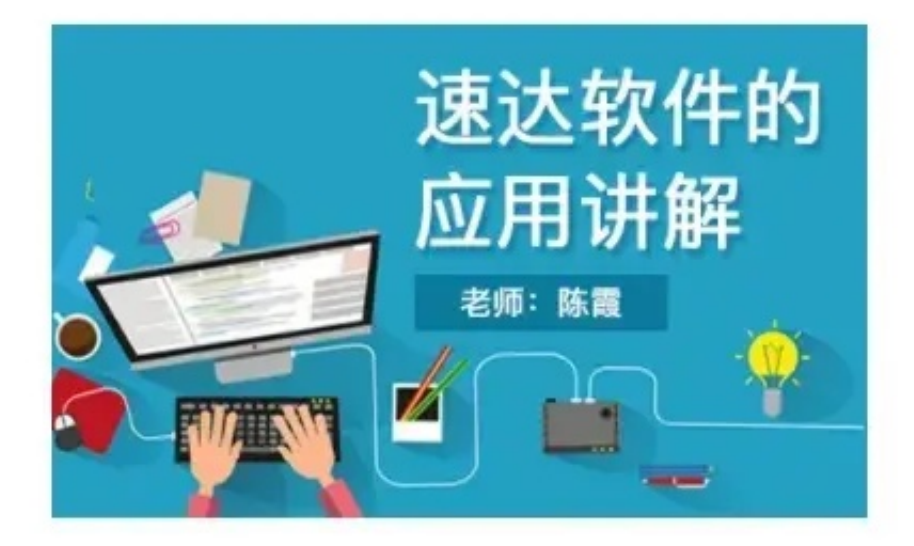

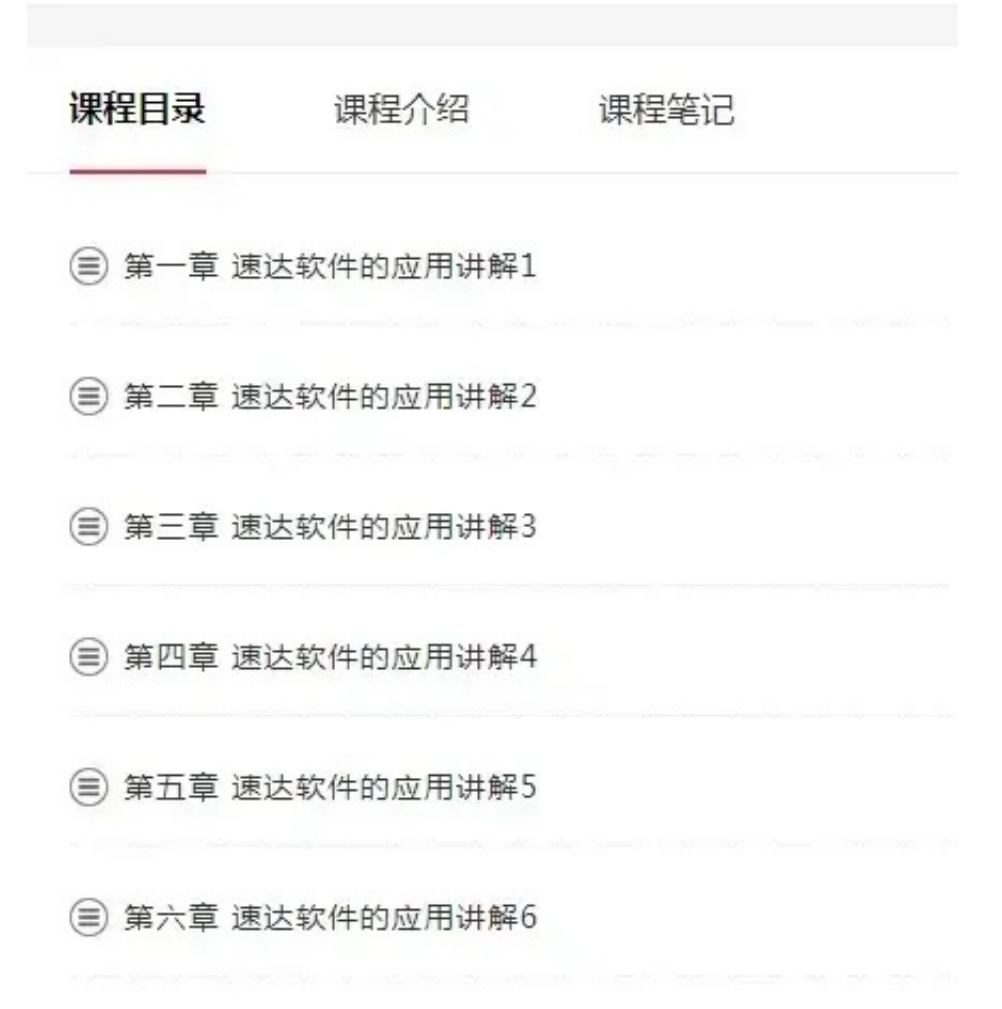

## **领取方式:**

下方评论区留言:**学习**。并转发+收藏

然后点击小编头像,私我回复:**资料**。即可免费领取!